# **VASP/P2Y12**

Pour le suivi des antagonistes spécifiques du récepteur plaquettaire à l'ADP

# **A Usage Diagnostic In Vitro**

Trousse de 10 Tests **Réf. 7014** 

Les modifications significatives sont indiquées par des pointillés situés dans la marge

# **1 INTRODUCTION**

La trousse **PLT VASP/P2Y12** est dédiée au suivi des antagonistes spécifiques du récepteur plaquettaire à l'ADP, P2Y12 par cytométrie en flux.

La protéine intra-plaquettaire VASP (Vasodilator Stimulated Phosphoprotein) est non phosphorylée à l'état basal.

La phosphorylation de cette protéine est régulée par la voie de l'AMPc (Adénosine Monophosphate cyclique). La PGE1 (Prostaglandine E1) active cette voie **(1)** tandis que l'ADP (Adénosine Diphosphate) l'inhibe par action sur les récepteurs P2Y12 **(2)**.

Dans les conditions du test, la protéine VASP sous forme phosphorylée traduit l'état inhibé du récepteur P2Y12 alors que sa forme non phosphorylée est liée à la disponibilité du récepteur.

Des variations inter-individuelles chez les patients traités aux thiénopyridines et des phénomènes de résistance ont été largement publiées (3) (4). L'effet des thiénopyridines **(3)** peut être mis en évidence, par la trousse **PLT VASP/P2Y12**, par la persistance de la phosphorylation de VASP induite par la PGE1, malgré l'ajout simultané d'ADP.

La trousse **PLT VASP/P2Y12** peut aussi être utilisée pour évaluer les effets *in vitro* des antagonistes du récepteur P2Y12.

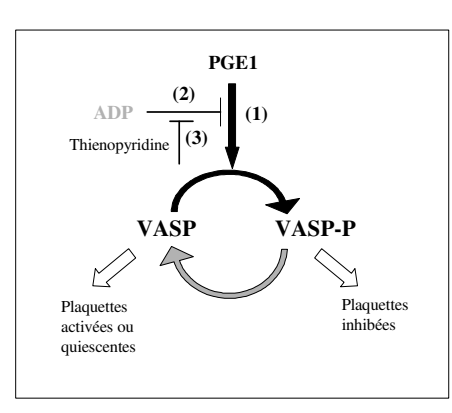

# **2 PRINCIPE**

L'échantillon sanguin est incubé parallèlement en présence de PGE1 seule ou de PGE1 et d'ADP. Après une perméabilisation cellulaire, la molécule VASP sous forme phosphorylée est marquée par un anticorps monoclonal spécifique (clone 16C2 (6)) en immunofluorescence indirecte sans lavage. L'analyse en cytométrie en flux, en double couleur, permet de comparer les deux conditions testées et d'évaluer, pour l'échantillon analysé, la capacité de l'ADP à inhiber cette phosphorylation. Un **index de réactivité plaquettaire (PRI)** est ainsi calculé à partir des moyennes de fluorescence corrigées (MFIc) de l'échantillon, testé en présence de PGE1 seule (PGE1) ou de PGE1 et d'ADP (PGE1+ ADP).

# **3 REACTIFS FOURNIS**

- **Réactif 1 :** 1 flacon de 60 mL de diluant.
- **Réactif 2a :** 1 flacon de PGE1.
- **Réactif 2b :** 1 flacon de PGE1 + ADP.
- **Réactif 3 :** 1 flacon de 300 µL de fixateur.
- **Réactif 4a :** 1 flacon de 200 µL d'anticorps monoclonal de souris anti VASP-P + perméabilisant.
- **Réactif 4b :** 1 flacon de 100 µL de contrôle isotypique négatif (Anticorps monoclonal de souris) + perméabilisant.
- **Réactif 5 :** 1 flacon de 300 µL de réactif de révélation, anticorps polyclonal anti IgG de souris couplé au FITC + contremarqueur anti plaquettaire couplé à la PE (anti CD61-PE) + perméabilisant.

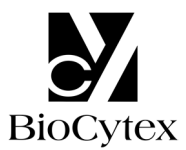

# **4 MATERIEL AUXILIAIRE NECESSAIRE NON FOURNI**

- Agitateur type Vortex.
- Chronomètre.
- Cytomètre.
- Pipettes ajustables à embouts jetables (10 µL).
- Pipettes (1 et 2 mL).
- Tubes à hémolyse pour cytomètre.
- Eau distillée, eau déionisée ou eau pour préparation injectable.

# **5 RECONSTITUTION ET CONSERVATION DES REACTIFS**

Conservés à 2-8 °C sous leur état d'origine, les réactifs sont stables jusqu'à la date de péremption indiquée sur le coffret.

**Note** : Ne pas congeler la trousse.

• **Réactifs 1, 3, 4a, 4b et 5 :** prêts à l'emploi.

Stabilité après ouverture : 2 mois à 2-8°C en dehors de toute contamination.

# • **Réactifs 2a et 2b :**

Reconstituer chaque flacon par **400 µL** d'eau distillée et homogénéiser pendant 5 secondes à l'aide d'un agitateur de type vortex.

Stabilité après reconstitution : 1 mois à 2-8°C en dehors de toute contamination.

# **6 PRECAUTIONS**

- Respecter les bonnes pratiques de laboratoire.
- Se conformer à la réglementation locale en vigueur pour l'élimination des déchets.
- Considérer le sang comme potentiellement infectieux.
- Réactif 3 Fixateur :
	- **H351** : Susceptible de provoquer le cancer
		- **H319** : Provoque une sévère irritation des yeux
		- **H317** : Peut provoquer une allergie cutanée
		- **H333** : Peut être nocif par inhalation
		- **P201** : Se procurer les instructions avant utilisation
		- **P280** : Porter des gants de protection/des vêtements de protection/un équipement de protection des yeux/du visage

**P305 + P351 + P338** : EN CAS DE CONTACT AVEC LES YEUX : rincer avec précaution à l'eau pendant plusieurs minutes. Enlever les lentilles de contact si la victime en porte et si elles peuvent être facilement enlevées. Continuer à rincer

**P302 + P352** : EN CAS DE CONTACT AVEC LA PEAU : laver abondamment à l'eau et au savon.

- Réactifs 4a – Anti VASP-P, 4b – Contrôle isotypique négatif, 5 – Réactif de révélation :

**H319** : Provoque une sévère irritation des yeux

**P280** : Porter des gants de protection/des vêtements de protection/un équipement de protection des yeux/du visage

**P305 + P351 + P338** : EN CAS DE CONTACT AVEC LES YEUX : rincer avec précaution à l'eau pendant plusieurs minutes. Enlever les lentilles de contact si la victime en porte et si elles peuvent être facilement enlevées. Continuer à rincer

# **7 RECUEIL ET TRAITEMENT DE L'ECHANTILLON**

# • **Prélèvement :**

- Utiliser des tubes à prélèvement en plastique non mouillable.
- Les plaquettes devant conserver toute leur intégrité, il est impératif d'éviter tout risque d'activation durant le prélèvement (agitation, choc thermique).
- Anticoagulant : **citrate de sodium 0,109 M ou 0,129 M** (1 volume de citrate pour 9 volumes de sang).

# • **Traitement de l'échantillon :**

- L'échantillon doit être traité dans les **48 heures** qui suivent le prélèvement.
- Le tube de sang doit être plein, conservé à température ambiante (18 -25° C) et ne doit pas être ouvert avant le test.
- Le test est réalisé sur sang total citraté.

# **8 PROCEDURE**

**Note** : Pour chacun des réactifs, **le volume utilisé étant faible (10 µL), il est recommandé de délivrer celui-ci au fond des tubes.** 

Tous les réactifs doivent être à température ambiante pour la réalisation du protocole.

**Nous recommandons, comme contrôle, l'utilisation d'un échantillon normal en parallèle à chaque série d'échantillons à tester.** 

# **8.1 Préparation des tubes et de l'échantillon**

Sur un portoir, par échantillon, disposer 3 tubes en plastique notés T1, T2 et T3 :

- Déposer **10 µL** de **réactif 2a** dans le tube T1.
- Déposer **10 µL** de **réactif 2b** dans les tubes T2 et T3.
- Distribuer **10 µL** de sang total dans les tubes T1, T2 et T3.
- Homogénéiser pendant 1 à 2 secondes à l'aide d'un agitateur de type vortex **réglé à faible vitesse.**

- Incuber pendant **10 minutes** à température ambiante.

#### **8.2 Fixation**

- Distribuer **10 µL** de **réactif 3** dans les tubes T1, T2 et T3.
- Homogénéiser pendant 1 à 2 secondes à l'aide d'un agitateur de type Vortex **réglé à faible vitesse**.
- Incuber pendant **5 minutes** à température ambiante.

# **8.3 Perméabilisation cellulaire et immunomarquage**

- Distribuer **10 µL** de **réactif 4a** dans les tubes T1 et T2.
- Distribuer **10 µL** de **réactif 4b** dans le tube T3.
- Homogénéiser pendant 1 à 2 secondes à l'aide d'un agitateur de type Vortex **réglé à faible vitesse**.
- Incuber pendant **5 minutes** à température ambiante.

# **8.4 Révélation et contre-marquage plaquettaire**

- Distribuer **10 µL** de **réactif 5** dans les tubes T1, T2 et T3.
- Homogénéiser pendant 1 à 2 secondes à l'aide d'un agitateur de type Vortex **réglé à faible vitesse**.
- Incuber pendant **5 minutes** à température ambiante.
- Distribuer **2 mL** de **réactif 1** dans les 3 tubes.
- Homogénéiser pendant 1 à 2 secondes à l'aide d'un agitateur de type Vortex **réglé à vitesse rapide.**
- Incuber pendant **20 minutes** à température ambiante et à l'abri de la lumière.

Les échantillons ainsi préparés peuvent être conservés **à température ambiante** 

**et à l'abri de la lumière** pendant **2 heures** avant l'analyse cytométrique.

# **8.5 Analyse cytométrique**

Pour effectuer la lecture cytométrique, se reporter au protocole d'utilisation de l'appareil fourni par le fabricant.

L'option pour le calcul statistique des moyennes de fluorescence (MFI) est la moyenne géométrique (Mn (y) ou GeoMean selon le cytomètre).

**Avant l'analyse, homogénéiser les tubes pendant 1 à 2 secondes à l'aide d'un agitateur de type vortex.** 

# **Analyser au moins 5 000 événements plaquettaires dans la fenêtre** "**B**"**.**

Pour la réalisation du protocole, un cytogramme FS LOG x SS LOG et un cytogramme FL1 LOG x FL2 LOG sont nécessaires.

- Analyse du tube T1 :
- Sur le cytogramme FS LOG x SS LOG, isoler le nuage cellulaire incluant les plaquettes par une fenêtre d'analyse "A". Les leucocytes, localisés au niveau de la flèche, sont exclus de cette fenêtre "A" (Fig. 1).
- Conditionner le cytogramme FL1 LOG x FL2 LOG par la fenêtre d'analyse "A".
- Ajuster le voltage du photomultiplicateur FL2 afin de positionner le nuage FL2<sup>+</sup> en début de 3ème décade.
- Ajuster le voltage du photomultiplicateur FL1 afin de positionner le bas du nuage FL1<sup>+</sup> / FL2<sup>+</sup> en début de 2<sup>ème</sup> décade.
- **Positionner un seuil discriminant en FL2 LOG pour éliminer le maximum d'évènements FL2- (bruit de fond de l'appareil et débris cellulaires).**
- Sur ce cytogramme, isoler la population plaquettaire FL2<sup>+</sup> des débris cellulaires FL2- par une fenêtre d'analyse "B" (Fig. 2) et relever la MFI sur l'axe des ordonnées.

**Note** : sur certains échantillons, une population d'agrégats apparaît sous forme de comète (symbolisée par la flèche) et se situe à gauche du nuage d'intérêt. Positionner, sur le tube T1, la fenêtre B de telle sorte que l'intégralité du nuage plaquettaire soit incluse et que le maximum d'agrégats soit exclu.

• Analyse des tubes T2 et T3 :

- **Sans modifier la position de la fenêtre "B" et les réglages des PMT SS, FS,** 

**FL1 et FL2 précédemment optimisés**, analyser les tubes T2 et T3 (Figs. 3, 4). - Relever la MFI sur l'axe des Y des tubes T2 et T3.

Ci-dessous les figures obtenues sur un appareil Beckman Coulter de type EPICS XL :

**Fig. 1 :** Positionnement de la fenêtre d'analyse "A" sur le tube T1 **Fig. 2 :** Positionnement de la fenêtre "B" pour le tube T1 (AcM anti VASP-P, condition PGE1)

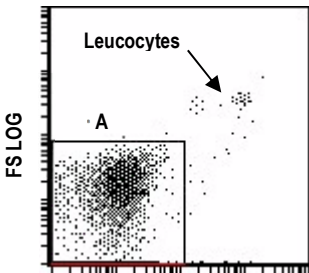

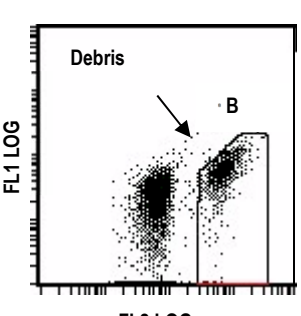

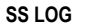

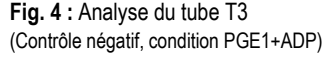

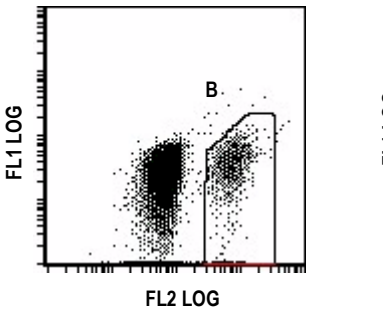

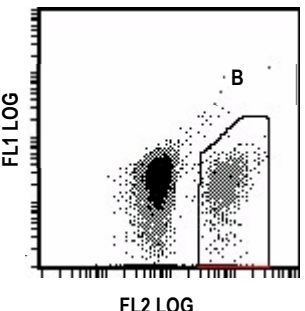

Ci-dessous les figures obtenues sur un appareil Becton Dickinson de type FACSCalibur :

**Fig. 1 :** Positionnement de la fenêtre d'analyse "A" sur le tube T1

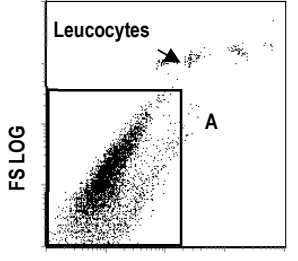

**Fig. 2 :** Positionnement de la fenêtre "B" pour le tube T1

(AcM anti VASP-P, condition PGE1)

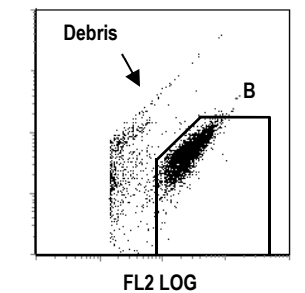

**SS LOG** 

**Fig. 3 :** Analyse du tube T2 (AcM anti VASP-P, condition PGE1+ADP)

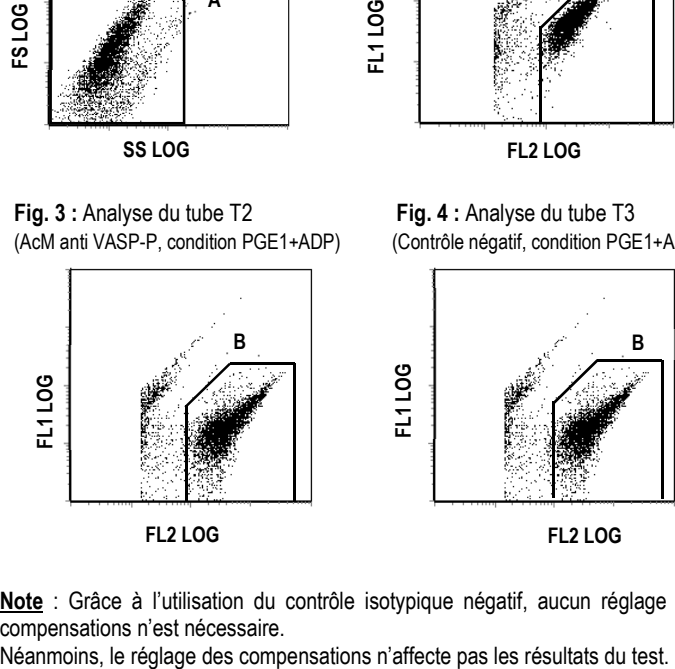

**Fig. 4 :** Analyse du tube T3 (Contrôle négatif, condition PGE1+ADP)

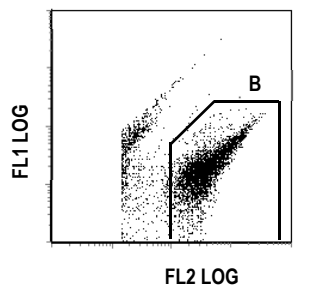

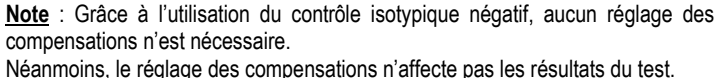

**Fig. 3 :** Analyse du tube T2 (AcM anti VASP-P, condition PGE1+ADP)

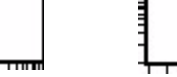

**FL2 LOG** 

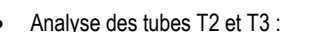

# **8.6 Analyse des résultats**

Suite à l'analyse cytométrique, déterminer la valeur des MFI corrigées (MFIC) des tubes T1 et T2.

La MFIC est obtenue en soustrayant la valeur de MFI obtenue sur le contrôle négatif (tube T3) aux valeurs de MFI obtenues sur l'AcM anti VASP-P (tubes T1 ou T2).

> **MFIc (PGE1) = MFIc (T1) = MFI (T1) – MFI (T3) MFIc (PGE1 + ADP) = MFIc (T2) = MFI (T2) – MFI (T3)**

#### **9 INTERPRETATION DU TEST**

L'index de réactivité plaquettaire (PRI) est calculé à partir des moyennes de fluorescence corrigées (MFIc), de l'échantillon testé en présence de PGE1 seule (PGE1) ou de PGE1 et d'ADP (PGE1+ ADP), selon la formule suivante :

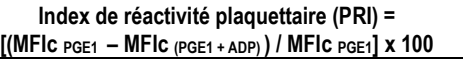

**Chaque laboratoire doit établir ses propres valeurs d'interprétation spécifiques à l'antagoniste P2Y12 évalué.** 

# **Traitement par le clopidogrel :**

Des variations inter-individuelles dans la réponse au traitement clopidogrel ont été démontrées avec la trousse **PLT VASP/P2Y12 (1)** :

Les PRI des patients (n=33) atteints de maladie cardiovasculaire ischémique, traités au clopidogrel pendant plus d'une semaine, varient de 6,6% à 85,8%.

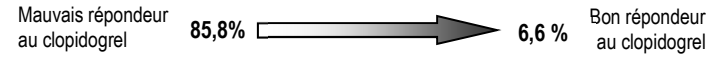

Dans le but de mesurer l'efficacité d'un antagoniste P2Y12, tel que le clopidogrel, suivre les recommandations suivantes :

1- Déterminer la zone basale des valeurs de PRI **(exprimée en moyenne +/- 2 écarts-types**) sur un groupe de patients relevant de la pathologie d'intérêt et ne recevant pas l'antagoniste P2Y12 à évaluer.

A titre indicatif, d'après la publication de Aleil B. *et al.* (1), le PRI des patients (n=34) atteints de maladie cardiovasculaire ischémique, non traités au clopidogrel, est égal à 79,0 +/- 4,1 % (exprimé en moyenne +/- écart type).

- 2- Déterminer, avant traitement, la valeur basale de PRI du patient testé (PRI0) et vérifier que cette valeur est comprise dans la zone basale de PRI précédemment établie. Dans le cas contraire, se référer au paragraphe limitations (§11) et renouveler si nécessaire le test.
- 3- Déterminer la valeur de PRI à un instant T (PRIT) en tenant compte des propriétés pharmacodynamiques de l'antagoniste P2Y12 évalué. Si la valeur PRI<sub>T</sub> est toujours comprise dans la zone basale de PRI, le patient n'a pas répondu à la drogue.

#### **10 PERFORMANCES**

Le test **PLT VASP/P2Y12** a été validé pour les instruments Becton Dickinson type FACSCalibur et Beckman Coulter types XL et XL MCL.

#### • **Répétabilité :**

Des échantillons (n=8) présentant différents niveaux de réponse (PRI) sont testés 5 fois avec la même trousse. Les variations sont représentées cidessous (moyenne +/- écart-type) :

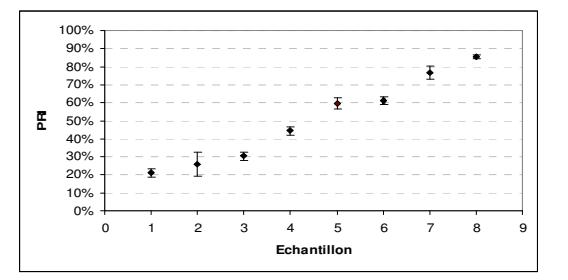

#### • **Reproductibilité inter lot :**

Des échantillons (n=30) présentant différents niveaux de réponse (PRI) sont testés avec 1 trousse de 3 lots différents. Les variations sont représentées sur le graphe

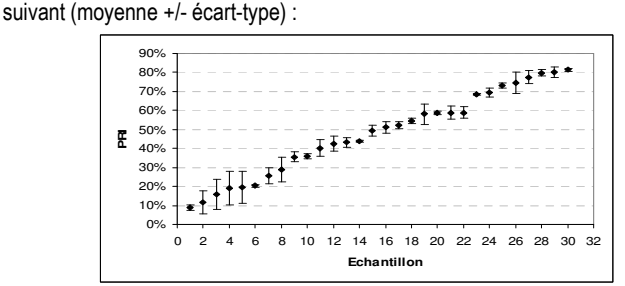

#### • **Zone de mesure :**

La zone de mesure de la méthode s'étend de 0 à 100 % de PRI.

#### • **Interférences :**

#### Aspirine :

Selon la publication de Aleil B. *et al.* <sup>(1)</sup>, l'aspirine n'a pas d'interférence significative sur le test **PLT VASP/P2Y12** (n=67) : p = 0,328.

#### Compte plaquettaire :

Sur des échantillons non traités contenant 50 000 à 300 000 plaquettes/µL de sang, le compte plaquettaire n'a pas d'interférence significative sur le test **PLT VASP/P2Y12**.

# Abciximab :

Selon la publication de Van Werkum J. *et al* <sup>(2)</sup>, l'abciximab n'a pas d'interférence significative sur le test **PLT VASP/P2Y12** (n=11) : p=0,89.

# • **Corrélation à l'agrégation :**

Comme décrit dans la publication de Aleil B. *et al.* (1), le test **PLT VASP/P2Y12** est fortement corrélé à l'inhibition de l'agrégation induite à l'ADP après l'ajout d'un antagoniste spécifique du P2Y12 : r = 0,72 ; p < 0,0001.

#### **11 LIMITATIONS**

- La trousse **PLT VASP/P2Y12** ne peut pas être utilisée sur des échantillons hémolysés.

- La trousse **PLT VASP/P2Y12** ne devrait pas être utilisée sur des échantillons présentant un compte de globules rouges inférieur à la limite basse des valeurs normales. Dans ce cas, il est recommandé de renouveler le test sur un nouveau prélèvement collecté au moins 24 heures plus tard.

- Pour certains échantillons, l'analyse cytométrique immédiate, après l'ajout des 2 mL de réactif 1 en fin de protocole, peut révéler une lyse incomplète des globules rouges. Ceci se traduit par un chevauchement entre le nuage plaquettaire et le nuage de globules rouges. Dans ce cas, afin de permettre la lyse complète des globules rouges, conserver cet échantillon 5 minutes supplémentaires à température ambiante avant de vortexer les tubes et de renouveler l'analyse cytométrique.

# **12 RESPONSABILITE**

L'utilisation en diagnostic *in vitro* n'est valide que dans une stricte application de la notice. Toute modification ou changement ainsi qu'une utilisation de réactifs d'autres lots peut influencer les résultats des tests. Dans ce cas, aucune contestation ou remplacement du produit ne sera accepté.

# **13 REFERENCES**

- (1) ALEIL B. *et al.* (2005) *J Thromb Haemost* 3 : 85-92.
- (2) VAN WERKUM J. *et al*. (2007) *J Thromb Haemost* 5 : 881-883.
- (3) BONELLO L. *et al*. (2009) *Am J Cardiol*. 103(1):5-10.
- (4) BARRAGAN P. *et al.* (2003) *Cathet Cardiovasc Intervent* 59 : 295-302.
- (5) GURBEL P.A. *et al.* (2003) *Circulation* 107 : 2908-2913.
- (6) MULLER I. *et al.* (2003) *Thromb Haemost* 89 : 783-787.
- (7) GEIGER J. *et al.* (1999) *Arterioscler Thromb Vasc Biol* 19 : 2007-2011.
- (8) SCHWARZ U.R. *et al.* (1999) *Thromb Haemost* 82 : 1145-1152.

#### **14 SYMBOLES**

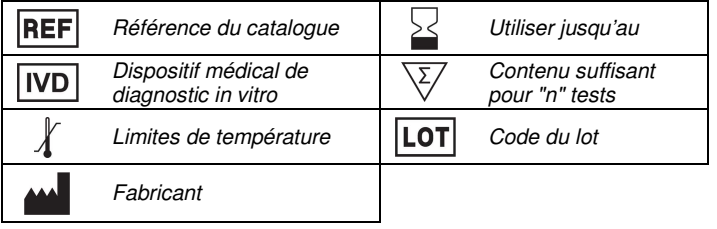

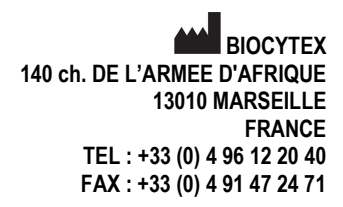

Version Mars 2018